13/12/2014 tarihli ve 29204 sayılı resmi gazetede yayınlanan yönetmeliğe göre

# BAYER

# MYTHOS SC300 20X250ML BOT TR

Kaçıncı düzenleme olduğu 5 / TR 102000000790 1/10 Yeni düzenleme tarihi: 25.08.2020 Hazırlama Tarihi: 23.02.2021

# BÖLÜM 1: MADDE / MÜSTAHZAR VE ŞİRKET / İŞ SAHİBİNİN TANITIMI

| 1.1 Madde/Karışımın kimliği   |                                                                                                    |                                                                                                    |
|-------------------------------|----------------------------------------------------------------------------------------------------|----------------------------------------------------------------------------------------------------|
| Ticari ismi                   | MYTHOS SC300 20X250ML BOT T                                                                                                    | R                                                                                                    |
| Ürün kodu (UVP)               | 05935415                                                                                                    |                                                                                                    |
| 1.2 Madde veya karışımın bel  | irlenmiş kullanımları ve tavsiye ed                                                                                              | ilmeyen kullanımları                                                                                     |
| Kullanımı                     | Mantar ilacı                                                                                                    |                                                                                                    |
| 1.3 Güvenlik bilgi formu teda | rikçisinin bilgileri                                                                                                    |                                                                                                    |
| Tedarikçi                     | Şirket<br>Bayer Türk Kimya San.Ltd.Şti<br>Fatih Sultan Mehmet Mah.<br>Balkan Cad. No. 53<br>34770 İstanbul (Ümraniye)<br>Türkiye | Fabrika<br>Bayer Türk Kimya San.Ltd.Şti<br>Barış Mah. Anibal Cad. No.1<br>41410 Gebze-KOCAELİ<br>Türkiye |
| Telefon                       | 0216 528 36 00 (Ümraniye Merkez                                                                                                  | Ofis Santral)                                                                                            |
| Fax                           | 0216 528 78 70 (Ümraniye Merkez                                                                                                  | Ofis Santral)                                                                                            |
| Sorumlu bölüm                 | Kalite, Sağlık, Güvenlik, Çevre Bölü<br>Telefon 0262 648 77 12<br>Fax 0262 641 20 72<br>Elektronik posta: esra.guvenc@bay        |                                                                                                    |
| 1.4 Acil durum telefon numar  | ası                                                                                                    |                                                                                                    |
| Acil durum telefon numarası   | 0262 641 20 70                                                                                                    |                                                                                                    |
| Ulusal Zehir Merkezi          | 114                                                                                                    |                                                                                                    |

# **BÖLÜM 2: ZARARLILIK TANIMLANMASI**

## 2.1 Madde veya karışımın sınıflandırılması

Sınıflandırma, madde ve karışımların sınıflandırılması, etiketlenmesi ve ambalajlanması hakkındaki 1272/2008 sayılı yönetmelik (EC) ile uyumlu olarak değiştirilmiştir.

Kronik sucul toksisite: Kategori 3 H412 Sucul ortamda uzun süre kalıcı, zararlı etki.

Sınıflandırma, 11.12.2013 tarihli ve 28848 sayılı Resmi Gazatede yayınlanan Maddelerin ve Karışımların Sınıflandırılması Etiketlenmesi ve Ambalajlanmasına İlişkin Yönetmelik'e göre yapılmıştır.

Kronik sucul toksisite: Kategori 2 H411 Sucul ortamda uzun süre kalıcı, toksik etki.

#### 2.2 Etiket unsurları

Etiketleme, 11.12.2013 tarihli ve 28848 sayılı Resmi Gazetede yayınlanan Maddelerin ve Karışımların Sınıflandırılması, Etiketlenmesi ve Ambalajlanması Hakkında Yönetmelik'e göre yapılmıştır.

Tehlike uyarı etiketlemesi zorunludur.

Etiket üzerinde belirtilmesi zorunlu olan zararlı bileşenler:

13/12/2014 tarihli ve 29204 sayılı resmi gazetede yayınlanan yönetmeliğe göre

# MYTHOS SC300 20X250ML BOT TR

Kaçıncı düzenleme olduğu 5 / TR 102000000790 **2/10** Yeni düzenleme tarihi: 25.08.2020 Hazırlama Tarihi: 23.02.2021

- Primetanil
- Lignin, sodyum bisülfit ve formaldehitle reaksiyon ürünleri
- 1,2-Benzisothiazol-3(2H)-one

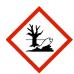

## Uyarı Kelimesi: Dikkat

## Zararlılık ifadeleri

| H411   | Sucul ortamda uzun süre kalıcı, toksik etki.                                           |
|--------|----------------------------------------------------------------------------------------|
| EUH208 | 1,2-Benzisothiazolin-3-one içerir. Alerjik reaksiyona yol açabilir.                    |
| EUH401 | İnsan sağlığına ve çevreye yönelik riskleri önlemek için, kullanma talimatlarına uyun. |

## Önlem ifadeleri

| P273 | Çevreye verilmesinden kaçının.                            |
|------|-----------------------------------------------------------|
| P391 | Döküntüleri toplayın.                                     |
| P501 | İçerikleri/kabı yerel yönetmeliklere uygun olarak atınız. |

## 2.3 Diğer zararlar

Bilinen diğer tehlikeleri yoktur.

# BÖLÜM 3: BILEŞIMI/IÇINDEKILER HAKKINDA BILGI 3.2 Karışımlar

## Kimyasal yapısı

Süspansiyon Konsantresi (=akışkan konsantre) (SC) 28,57% Primetanil (300 g/l)

## Zararlı bileşenler

Zararlılık ifadeleri 1272/2008 No'lu Yönetmeliğe (AB) göre

| Adı                                                               | CAS-No. /<br>EC-No. /<br>REACH Reg. No. | Sınıflandırma<br>1272/2008/EC<br>yönetmeliği                                                                 | Kons. [%]            |
|-------------------------------------------------------------------|-----------------------------------------|----------------------------------------------------------------------------------------------------|----------------------|
| Primetanil                                                        | 53112-28-0                              | Aquatic Chronic 2, H411                                                                                      | 28,60                |
| Lignin, sodyum bisülfit ve<br>formaldehitle reaksiyon<br>ürünleri | 68512-35-6                              | Eye Irrit. 2, H319<br>STOT SE 3, H335                                                                        | > 1,00 - <<br>10,00  |
| 1,2-Benzisothiazol-3(2H)-<br>one                                  | 2634-33-5<br>01-2120761540-60-0003      | Acute Tox. 4, H302<br>Skin Irrit. 2, H315<br>Eye Dam. 1, H318<br>Skin Sens. 1, H317<br>Aquatic Acute 1, H400 | >= 0,005 - <<br>0,05 |

# Ek bilgi

| 1,2-Benzisothiazol- | 2634-33-5 | M-Faktörü: 10 (acute) |
|---------------------|-----------|-----------------------|
| 3(2H)-one           |           |                       |

Bu bölümde adı geçen H-Bildirimleri tüm metni için 16.Bölüme bakınız.

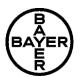

13/12/2014 tarihli ve 29204 sayılı resmi gazetede yayınlanan yönetmeliğe göre

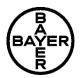

# MYTHOS SC300 20X250ML BOT TR

Kaçıncı düzenleme olduğu 5 / TR 102000000790 **3/10** Yeni düzenleme tarihi: 25.08.2020 Hazırlama Tarihi: 23.02.2021

# **BÖLÜM 4: İLK YARDIM ÖNLEMLERI**

| 4.1 İlk yardım önlemlerinin açıklaması                      |                                                                                                    |  |
|-------------------------------------------------------------|----------------------------------------------------------------------------------------------------|--|
| Genel öneri                                                 | Tehlikeli bölgenin dışına çıkartınız. Etkilenen kişiyi stabil yan konumda<br>yatırıp taşıyınız. Kirlenmiş giysilerinizi hemen çıkarın ve güvenli bir<br>şekilde bertaraf edin.                                                                               |  |
| Solunması halinde                                           | Temiz havaya çıkartınız. Hastayı sıcak tutunuz ve kıpırdatmayıp,<br>dinlendiriniz. Semptomlar devam ederse doktora başvurunuz.                                                                                                    |  |
| Cilt ile temas                                              | Bol su ve sabunla cilt derhal yıkanmalıdır, eğer varsa polietilen glikol<br>400'le ve arkasından bol suyla yıkanmalıdır. Semptomlar devam<br>ederse doktora başvurunuz.                                                                                      |  |
| Göz ile temas                                               | Hemen bol miktarda su ile göz kapaklarının altı dahil olmak en az 15<br>dakika boyunca iyice yıkayınız. Gözlerde lens varsa, ilk beş dakika<br>sonunda çıkarınız, sonra gözleri yıkamaya devam ediniz. Tahriş oluşur<br>ve devam ederse tıbbi yardım alınız. |  |
| Yutulması halinde                                           | Ağzı çalkalayınız. Kusturmayın. Doktora veya zehir kontrol merkezine<br>başvurunuz.                                                                                                    |  |
| 4.2 Akut ve sonradan görülei                                | n önemli belirtiler ve etkiler                                                                                                    |  |
| Belirtiler                                                  | Bilinen veya beklenen semptomplar yoktur.                                                                                                    |  |
| 4.3 Tıbbi müdahale ve özel tedavi gereği için ilk işaretler |                                                                                                    |  |
| Tedavi                                                      | Semptomatik tedavi uygulayınız. Mide yıkanması normal olarak gerekli<br>değildir. Eğer büyük miktarlarda (ağız dolusundan fazla) yutulmuşsa,<br>aktif karbon ve sodyum sülfat verilmelidir. Özel bir antidot bilinmiyor.                                     |  |

# **BÖLÜM 5: YANGINLA MÜCADELE ÖNLEMLERİ**

| 5.1 Yangın söndürücüler                                |                                                                                                    |
|--------------------------------------------------------|----------------------------------------------------------------------------------------------------|
| Uygun                                                  | Su spreyi, alkole dayanıklı köpük, kuru kimyasal veya karbondioksit<br>kullanınız.                                                                  |
| Uygun değil                                            | Yüksek hacimli su jeti                                                                                                    |
| 5.2 Madde veya karışımdan<br>kaynaklanan özel zararlar | Yangın anında oluşabilecek gazlar:, Hidrojen siyanür, Karbonmonoksit<br>(CO), Karbon dioksit (CO2), Azot oksitler (NOx)                             |
| 5.3 Yangın söndürme ekipler                            | i için tavsiyeler                                                                                                    |
| Yangın söndürme ekibi için<br>özel koruyucu ekipmanlar | Yangın/patlama durumunda ortamdaki dumanları solumayınız. Oksijen<br>tüplü komple maske takınız ve koruyucu giysilerinizi giyiniz.                  |
| Ek bilgi                                               | Yangınla mücadele alanını yayılmalara karşı kontrol altına alınız.<br>Yangın söndürme sularının lağıma veya su borularına karışmasını<br>önleyiniz. |

13/12/2014 tarihli ve 29204 sayılı resmi gazetede yayınlanan yönetmeliğe göre

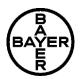

# MYTHOS SC300 20X250ML BOT TR

Kaçıncı düzenleme olduğu 5 / TR 102000000790 4/10 Yeni düzenleme tarihi: 25.08.2020 Hazırlama Tarihi: 23.02.2021

# BÖLÜM 6: KAZA SONUCU YAYILMAYA KARŞI ÖNLEMLER

6.1 Kişisel önlemler, koruyucu donanım ve acil durum prosedürleri

| Tedbirler                    | Dökülen ürün veya kontamine olmuş yüzeyle temastan kaçınınız.<br>Kişisel koruyucu ekipmanlarınızı kullanınız.                                                                                                    |
|------------------------------|----------------------------------------------------------------------------------------------------|
| 6.2 Çevresel önlemler        | Kanalizasyona, akarsulara ve yeraltı suyu kanallarına ulaşması<br>engellenir.                                                                                                    |
| 6.3 Muhafaza etme ve temizle | me için yöntemler ve materyaller                                                                                                    |
| Temizleme yöntemleri         | Etkinlik göstermeyen emici bir malzeme ( kum, silika jel, asidik<br>bağlayıcı, çok amaçlı tutkal, talaş v.s.) ile absorbe etmesini<br>sağlayınız. Ürün kapanabilen konteynırlar içinde, uygun bir şekilde<br>etiketlenerek biriktirilir ve transfer edilir. Kirlenmiş nesneler ve zemin<br>çevre yönetmeliklerine göre temizlenir. |
| 6.4 Diğer bölümlere atıflar  | Güvenli kullanma hakkında bilgi için Bölüm 7'ye bakınız.<br>Kişisel koruyucu ekipmanlar hakkında bilgi için Bölüm 8'e bakınız.                                                                                                    |

Atık bertarafı hakkında bilgi için Bölüm 13'e bakınız.

# **BÖLÜM 7: ELLEÇLEME VE DEPOLAMA**

# 7.1 Güvenli elleçleme için önlemler

| Güvenli elleçleme önerileri                       | Sadece uygun egzos havalandirma sistemi bulunan ortamlarda kullanınız.                                                                                                    |
|---------------------------------------------------|----------------------------------------------------------------------------------------------------|
| Hijyen önlemleri                                  | Deri, göz ve giysilere dokunmayınız. Çalışma giysilerinizi ayrı bir yerde<br>tutunuz. Ürünü elleçlemeden hemen sonra ve çalışmaya ara vermeden<br>önce ellerinizi yıkayınız. Kirlenmiş veya ıslanmış giysileri hemen<br>çıkarınız; dikkatlice önlem alarak ayrı temizleyin, gerekirse imha ediniz.<br>Giysiler temizlenmeden bertaraf edilmelidir. |
| 7.2 Uyuşmazlıkları da içeren g                    | güvenli depolama için koşullar                                                                                                    |
| Depolama alanı ve<br>kaplarında aranan nitelikler | Orjinal kabı içerisinde saklayınız. Kapları sıkıca kapalı olarak kuru, serin<br>ve iyi havalandırılmış yerlerde tutunuz. Yetkili personel tarafından girilip<br>çıkılan odalarda saklayınız. Direk güneş ışığından uzak tutunuz.<br>Donmaktan koruyunuz.                                                                                           |
| Genel depolama için<br>öneriler                   | Yiyecek, içecek ve hayvan yemlerinden uzak tutunuz.                                                                                                    |
| Uygun ambalaj malzemesi                           | HDPE (yüksek yoğunluklu polietilen)                                                                                                    |
| 7.3 Belirli son kullanımlar                       | Etiketi ve/veya prospektüsü dikkate alınız.                                                                                                    |

# BÖLÜM 8: MARUZ KALMA KONTROLLERI/KIŞISEL KORUNMA

# 8.1 Kontrol parametreleri

| Bileşenleri | CAS-No.    | Kontrol parametreleri | Düzeltme | Esaslar  |
|-------------|------------|-----------------------|----------|----------|
| Primetanil  | 53112-28-0 | 5,6 mg/m3             |          | OES BCS* |
|             |            | (TWA)                 |          |          |

13/12/2014 tarihli ve 29204 sayılı resmi gazetede yayınlanan yönetmeliğe göre

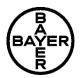

# MYTHOS SC300 20X250ML BOT TR

Kaçıncı düzenleme olduğu 5 / TR 102000000790

**5/10** Yeni düzenleme tarihi: 25.08.2020 Hazırlama Tarihi: 23.02.2021

\*OES BCS: Bayer AG, Crop Science Division İçinde "İşyeri Maruziyet Standartı"

## 8.2 Maruz kalma kontrolleri

#### Kişisel koruyucu ekipmanlar

Normal kullanımda ve kullanma koşullarında lütfen etiket ve/veya broşüre başvurun. Diğer bütün durumlarda tavsiyeleri uygulayın.

| Solunum sisteminin korunması | Öngörülen maruziyet koşullarında solunum sisteminin korunması<br>gerekli değildir.<br>Solunum koruma sadece kısa süreli işlerin artan riskini kontrol için<br>kullanılabilir. Orta dereceli uygulanabilir tüm adımlar olduğunda<br>kaynakta maruz kalmaları düşürmek için kontrol altında tutma<br>ve/veya yerel havalandırma tedbirleri alınır. Daima solunum<br>koruyucu üreticilerinin kullanım ve bakım talimatları uygulanır. |                                                                                                    |
|------------------------------|----------------------------------------------------------------------------------------------------|----------------------------------------------------------------------------------------------------|
| Ellerin korunması            | süresiyle ilgili talimatlara uy<br>süresi gibi özel kullanım şar<br>Kirlendiğinde yıkayınız. Eldi<br>çıkarmayın, iç yüzeyi kirlend                                                                                                    | ivenin dış yüzeyi kirlendiğinde<br>diğinde veya eldiven delindiğinde bertaraf<br>me, içme, sigara içme ya tuvaleti |
| Gözlerin korunması           | EN 166'ya uygun gözlük tal                                                                                                    | kınız (Kullanım alanı 5 ya da eş değeri).                                                                          |
| Deri ve vücudun korunması    | Standart tulumlar ve Kategori 3 tip 6 kıyafet giyiniz.<br>Dikkat edilmesi gereken maruziyet riski varsa,daha fazla koruyucu tip<br>elbise giyiniz.<br>Eğer mümkünse iki kat giyin. Kimyasala karşı koruyucu ekipmanın<br>altına sık sık yıkanıp ütülenen polyester/pamuk veya pamuklu iş<br>tulumları giyilmesi tavsiye edilir.                                                                                                    |                                                                                                    |

## BÖLÜM 9: FİZİKSEL VE KİMYASAL ÖZELLİKLER 9.1 Temel fiziksel ve kimyasal özellikler hakkında bilgi

| Fiziksel hali               | süspansiyon                                                                  |
|-----------------------------|------------------------------------------------------------------------------|
| Renk                        | bej-açık gri arası                                                           |
| Koku                        | kokusuz gibi                                                                 |
| Koku Eşiği                  | Uygun veri yoktur                                                            |
| рН                          | 6,0 - 8,0 (100 %) (23 °C)                                                    |
| Erime noktası/erime aralığı | Uygun veri yoktur                                                            |
| Kaynama Noktası             | Uygun veri yoktur                                                            |
| Parlama noktası             | > 100 °C<br>Alev alma noktası yok - Ölçüm kaynama ısısına kadar yapılmıstır. |
| Alevlenebilirlik            | Uygun veri yoktur                                                            |
| Kendiliğinden tutuşma       | > 600 °C                                                                     |

13/12/2014 tarihli ve 29204 sayılı resmi gazetede yayınlanan yönetmeliğe göre

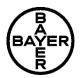

# MYTHOS SC300 20X250ML BOT TR

Kaçıncı düzenleme olduğu 5 / TR 102000000790 **6/10** Yeni düzenleme tarihi: 25.08.2020 Hazırlama Tarihi: 23.02.2021

| Tutuşma sıcaklığıÜrün kendiliğinden tutuşmaz.Kendiliğinden artan<br>bozunma sıcaklığı (SADT)Uygun veri yokturÜst patlama limitiUygun veri yokturAlt patlama limitiUygun veri yokturBuhar basıncıUygun veri yokturBuharlaşma oranıUygun veri yokturNispi buhar yoğunluğuUygun veri yoktur |
|----------------------------------------------------------------------------------------------------|
| bozunma sıcaklığı (SADT)Üst patlama limitiUygun veri yokturAlt patlama limitiUygun veri yokturBuhar basıncıUygun veri yokturBuharlaşma oranıUygun veri yoktur                                                                                                    |
| Alt patlama limitiUygun veri yokturBuhar basıncıUygun veri yokturBuharlaşma oranıUygun veri yoktur                                                                                                    |
| Buhar basıncıUygun veri yokturBuharlaşma oranıUygun veri yoktur                                                                                                    |
| Buharlaşma oranı Uygun veri yoktur                                                                                                    |
|                                                                                                    |
| Nispi buhar yoğunluğu Uygun veri yoktur                                                                                                    |
|                                                                                                    |
| Nispi yoğunluk Uygun veri yoktur                                                                                                    |
| Yoğunlukyaklaşık 1,05 g/cm³ (20 °C)                                                                                                    |
| Su içinde çözünürlüğü dağılabilir                                                                                                    |
| Dağılım katsayısı ( n-Primetanil: log Pow: 2,84oktanol/su)                                                                                                    |
| Parçacık büyüklüğü 1,0 - 2,0 μm<br>lazer kırınımı                                                                                                    |
| Akışkanlık (viskozite,<br>dinamik)60 - 120 mPa.s (20 °C)<br>Vizkosite akışkanlığı 100 /s                                                                                                    |
| Kinematik viskozite Uygun veri yoktur                                                                                                    |
| Oksitleyici özellikler Uygun veri yoktur                                                                                                    |
| Patlayıcılık Patlayıcı değildir                                                                                                    |
| <b>9.2 Diğer bilgiler</b> Güvenlikle ilişkili daha fazla fiziksel-kimyasal veri bilinmiyor.                                                                                                    |

# **BÖLÜM 10: KARARLILIK VE TEPKİME**

| 10.1 Tepkime                         |                                                                             |
|--------------------------------------|-----------------------------------------------------------------------------|
| Termik bozunma<br>(dekompozisyon)    | > 150 °C<br>Test benzer bir formulasyonla yapılmıştır.                      |
| 10.2 Kimyasal kararlılık             | Önerilen depolama koşullarında kararlıdır.                                  |
| 10.3 Zararlı tepkime olasılığı       | Kurallara uygun depolama ve kullanımda tehlikeli reaksiyon yoktur.          |
| 10.4 Kaçınılması gereken<br>durumlar | Aşırı sıcaklık ve direk güneş ışığı.                                        |
| 10.5 Kaçınılması gereken<br>maddeler | Sadece orijinal konteynırda depolayın.                                      |
| 10.6 Zararlı bozunma<br>ürünleri     | Normal kullanım şartları altında ürünlerin dekompozisyonu beklenmemektedir. |

13/12/2014 tarihli ve 29204 sayılı resmi gazetede yayınlanan yönetmeliğe göre

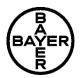

# MYTHOS SC300 20X250ML BOT TR

Kaçıncı düzenleme olduğu 5 / TR 102000000790 7/10 Yeni düzenleme tarihi: 25.08.2020 Hazırlama Tarihi: 23.02.2021

#### 11.1 Toksik etkiler hakkında bilgi

| Akut oral toksisite                     | LD50 (Sıçan) > 5.000 mg/kg<br>Test benzer bir formulasyonla yapılmıştır.                                                                                                    |
|-----------------------------------------|----------------------------------------------------------------------------------------------------|
| Akut solunum(inhalasyon)<br>toksisitesi | LC50 (Sıçan) > 1,26 mg/l<br>Ulaşilabilen en yüksek konsantrasyon.<br>Ölüm yok<br>Test benzer bir formulasyonla yapılmıştır.                                                                                                    |
| Akut dermal toksisite                   | LD50 (Sıçan) > 4.000 mg/kg<br>Test benzer bir formulasyonla yapılmıştır.                                                                                                    |
| Cilt aşınması/tahrişi                   | Hafif tahriş edici etki - etiketleme gerektirmez. (Tavşan)<br>Test benzer bir formulasyonla yapılmıştır.                                                                                                    |
| Ciddi göz hasarı/göz tahrişi            | Göz tahrişi gözlenmez (Tavşan)<br>Test benzer bir formulasyonla yapılmıştır.                                                                                                    |
| Solunum veya deri<br>hassasiyeti        | Hassas değildir. (Kobay)<br>OECD Test Rehberi 406, Buehler test<br>Test benzer bir formulasyonla yapılmıştır.<br>Hassas değildir. (Kobay)<br>OECD test rehberi 406, Magnusson & Kligman testi<br>Test benzer bir formulasyonla yapılmıştır. |

#### STOT Spesifik hedef organ toksisitesi - bir kez maruz kalma değerlendirme

Primetanil: Mevcut bilgilere dayanarak, sınıflandırma kriterleri yerine gelmemektedir.

#### STOT Spesifik hedef organ toksisitesi – tekrarlanan maruz kalma

Primetanil herhangi bir önemli belirli olumsuz etkiye veya subkronik toksisite çalışmalarında hedef organ toksisitesine sebep olmamıştır.

#### Mutajenik değerlendirilme

Primetanil in vitro ve in vivo testlerde mutajenik veya genotoksik olmadığı gözlemlenmiştir.

#### Kanserojenik değerlendirilme

Farelerin ömür boyu beslenmeleri üzerinde yapılan çalışmalar neticesinde Primetanil kanserojenik olmadığı görülmüştür. Primetanil yüksek doz seviyelerinde sıçanlarda tümör vakalarında artmaya sebep olduğu izlenen organ(lar): Troid. Mekanizma kemirgenlerde tümörleri tetikler ve gözlemlenen tümör tipleri insanlarla ilişkili değildir.

#### Zehirin reprodüksiyon değerlendirilmesi

Primetanil sıçanlarda iki jenerasyonda yapılan çalışmada üreme toksisitesine neden olmamıştır.

#### Teratojenik değerlendirilme

Primetanil sıçanlarda ve tavşanlarda yapılan çalışmalarda gelişimsel toksisiteye neden olmamıştır.

#### Aspirasyon toksisitesi

Mevcut bilgilere dayanarak, sınıflandırma kriterleri yerine gelmemektedir.

#### Ek bilgi

Daha fazla toksikolojik bilgi yoktur.

# **BÖLÜM 12: EKOLOJIK BILGILER**

12.1 Toksisite

13/12/2014 tarihli ve 29204 sayılı resmi gazetede yayınlanan yönetmeliğe göre

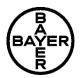

# MYTHOS SC300 20X250ML BOT TR

Kaçıncı düzenleme olduğu 5 / TR 102000000790 **8/10** Yeni düzenleme tarihi: 25.08.2020 Hazırlama Tarihi: 23.02.2021

| Balıklar üzerinde toksisite                                | LC50 (Oncorhynchus mykiss (Gökkuşağı alabalığı)) 53 mg/l<br>Maruziyet süresi: 96 h<br>Test benzer bir formulasyonla yapılmıştır.                                                     |  |  |
|------------------------------------------------------------|----------------------------------------------------------------------------------------------------|--|--|
| Suda yaşayan<br>omurgasızlara olan<br>zehirliliği          | EC50 (Daphnia magna (Defne)) > 10 mg/l<br>Maruziyet süresi: 48 h<br>Test benzer bir formulasyonla yapılmıştır.                                                                       |  |  |
| Suda yaşayan bitkilere olan<br>zehirliliği                 | EC50 (Raphidocelis subcapitata (tatlısu yeşil su yosunları)) 26 mg/l<br>Maruziyet süresi: 72 h<br>Test benzer bir formulasyonla yapılmıştır.                                         |  |  |
| 12.2 Kalıcılık ve bozunabilirlik                           | ζ.                                                                                                    |  |  |
| Biyolojik bozunma                                          | Primetanil:<br>Çabuk biyo-çözünmez                                                                                                    |  |  |
| Кос                                                        | Primetanil: Koc: 301                                                                                                    |  |  |
| 12.3 Biyobirikim potansiyeli                               |                                                                                                    |  |  |
| Biyobirikim                                                | Primetanil:<br>Biyoakümülasyon yapmaz.                                                                                                    |  |  |
| 12.4 Toprakta hareketlilik                                 |                                                                                                    |  |  |
| Toprakta hareketlilik                                      | Primetanil: Toprakta orta oranda hareketlidir                                                                                                    |  |  |
| 12.5 PBT ve vPvB değerlendi                                | rmesinin sonuçları                                                                                                    |  |  |
| Kimyasal Güvenlik Raporunda ele alınması gerekli değildir. |                                                                                                    |  |  |
| PBT ve vPvB yargısı                                        | Primetanil: Bu madde kalıcı, biyolojik birikim yapan ve zehirli olarak kabul edilmemektedir (PBT). Bu madde, ne çok kalıcı ve de çok birikim yapan olarak kabul edilmemiştir (vPvB). |  |  |
| 12.6 Diğer olumsuz etkiler                                 |                                                                                                    |  |  |
| Ekolojiyle ilgili ek bilgiler                              | Bilinen diğer etkileri yoktur.                                                                                                    |  |  |
| BÖLÜM 13: BERTARAF ETME BİLGİLERİ                          |                                                                                                    |  |  |
| 13.1 Atık işleme yöntemleri                                |                                                                                                    |  |  |
| Ürün                                                       | Ürün, geçerli olan talimatlar veya ilgili makamlara danışılarak<br>depolanabilir veya imha edilir.                                                                                   |  |  |
| Temizlenmemiş paket                                        | Kapları en az üç kez durulayınız.<br>Boşalan kapları tekrar kullanmayınız.<br>Tam boşaltılmamış ambalajlar tehlikeli atık olarak bertaraf edilir.                                    |  |  |
| Atık imha numarası                                         | 02 01 08* Tehlikeli maddeler içeren tarımsal atıklar                                                                                                    |  |  |

# BÖLÜM 14: TAŞIMACILIK BILGILERI

ADN/ADR/RID/IMDG/IATA'ya göre tehlikeli madde olarak sınıflandırılmamıştır.

Bu sınıflandırma iç sularda tanklı gemi taşımacılığı için geçerli bir prensip değildir. Lütfen daha ayrıntılı bilgi için imalatçı firmaya başvurun.

14.1 – 14.5 Uygulanamaz. 14.6 Kullanıcı için özel önlemler

13/12/2014 tarihli ve 29204 sayılı resmi gazetede yayınlanan yönetmeliğe göre

# BAYER

# MYTHOS SC300 20X250ML BOT TR

Kaçıncı düzenleme olduğu 5 / TR 102000000790 **9/10** Yeni düzenleme tarihi: 25.08.2020 Hazırlama Tarihi: 23.02.2021

Güvenlik Bilgi Formu'nun 6, 7 ve 8. bölümlerine bakınız.

## 14.7 MARPOL ek II ve IBC koduna göre toplu taşımacılık

IBC koduna göre yığın içinde taşınmaz.

# **BÖLÜM 15: MEVZUAT BILGILERI**

## 15.1 Madde veya karışıma özgü güvenlik, sağlık ve çevre mevzuatı

## Ek bilgi

Dünya Sağlık Örgütü-Sınıf: III (Hafif derecede tehlikeli)

# **BÖLÜM 16: DIĞER BILGILER**

## 3. Bölümde belirtilen tehlike açıklamalarıi metni

- H302 Yutulması halinde zararlıdır.
- H315 Cilt tahrişine yol açar.
- H317 Alerjik cilt reaksiyonlarına yol açar.
- H318 Ciddi göz hasarına yol açar.
- H319 Ciddi göz tahrişine yol açar.
- H335 Solunum yolu tahrişine yol açabilir.
- H400 Sucul ortamda çok toksiktir.
- H411 Sucul ortamda uzun süre kalıcı, toksik etki.

## Kısaltmalar ve akronimler

| ADN<br>ADR     | Tehlikeli Malların Uluslararası İç Su Yollarında Taşınmasına İlişkin Avrupa Anlaşması<br>Tehlikeli Malların Uluslararası Karayoluyla Taşınmasına İlişkin Avrupa Anlaşması<br>Akut toksisite tahmini |
|----------------|----------------------------------------------------------------------------------------------------|
| ATE<br>CAS-Nr. |                                                                                                    |
|                | Kimyasal Kuramlar Servis Numarası                                                                                                    |
| ECx            | Etkin Konsantrasyon % x                                                                                                    |
| EINECS         | Avrupa Mevcut Ticari Kimyasal Maddeler Envanteri                                                                                                    |
| ELINCS         | Avrupa Bildirilmiş Kimyasal Maddeler Envanteri                                                                                                    |
| EN             | Avrupa Standartı                                                                                                    |
| EU             | Avrupa Birliği (AB)                                                                                                    |
| IATA           | International Air Transport Association: Uluslararası Hava Taşımacılığı Birliği                                                                                                    |
| IBC            | International Code for the Construction and Equipment of Ships Carrying Dangerous                                                                                                    |
| 10             | Chemicals in Bulk (IBC Code)                                                                                                    |
| ICx            | Inhibisyon konsantrasyonu % x                                                                                                    |
| IMDG           | International Maritime Dangerous Goods                                                                                                    |
| Kons.          | Konsantrasyon                                                                                                    |
| LCx            | Ölümcül konsantrasyon % x                                                                                                    |
| LDx            | Letal doz % x                                                                                                    |
| LOEC/LOEL      | Gözlemlenmiş en düşük etki konsantrasyonu/seviyesi                                                                                                    |
| MARPOL         | MARPOL: International Convention for the prevention of marine pollution from ships /                                                                                                    |
|                | Gemilerden kirliliğin önlenmesi için Uuslararası Konvansiyon                                                                                                    |
| N.O.S.         | Not otherwise specified / Başka türlü belirtilmedikçe                                                                                                    |
| NOEC/NOEL      | Gözlemlenmeyen etki konsantrasyonu/seviyesi                                                                                                    |
| OECD           | Ekonomik Kalkınma ve İşbirliği Örgütü                                                                                                    |
| RID            | Tehlikeli Maddelerin Demiryolu ile Taşınmasına İlişkin Yönetmelik                                                                                                    |
| TWA            | Belli zaman aralığında ölçülen ortalama değer (TWA)                                                                                                    |
| UN             | Birleşmiş Milletler                                                                                                    |
| WHO            | Dünya Sağlık Örgütü                                                                                                    |

13/12/2014 tarihli ve 29204 sayılı resmi gazetede yayınlanan yönetmeliğe göre

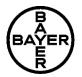

# MYTHOS SC300 20X250ML BOT TR

Kaçıncı düzenleme olduğu 5 / TR 102000000790

**10/10** Yeni düzenleme tarihi: 25.08.2020 Hazırlama Tarihi: 23.02.2021

## SDS'den sorumlu kişinin e-posta adresi:

Yetkili sertifikalı personel: Esra Guvenc

Bu bilgiler 1907/2006/EC sayılı Avrupa Birliği Direktifine uygun olarak hazırlanmıştır. Burada yer alan bilgiler kullanıcılar için talimat niteliğinde olup, talimat yerine geçmez. Bu bilgiler ürün hakkında derlenmiş mevcut bilgilerden oluşmaktadır. Kullanıcılar için ürünün kullanımı esnasında oluşabilecek risklerle ilgili daha fazla bilgi gerekebilir. Gerekli bilgi mevcut EEC kanunlarıyla uyumludur. Verilen adreslerde gerekli bilgi ve ulusal yönetmeliklerle ilgili bilgiler mevcuttur.

Son versiyonden sonra yapılar değişiklikler yeni versiyonda farklı yazım şekli kullanılarak belirtilecektir. Bu versiyon bundan önce yayınlanan tüm versiyonları geçersiz kılar.